## **智行理财网** 正规的虚拟货币交易所是怎样的, BG交易所手机下载

 现如今,Bitget交易平台正不断扩大服务范围,包括提供多种数字资产交易,包括 比特币、以太坊、莱特币、比特币现金、瑞波币、EOS等,同时也支持币币交易、 杠杆交易、永续合约交易等多种交易模式。用户可以在平台上进行多种交易操作, 例如市价单、限价单、止损单、跟踪止损单等,以满足用户不同的交易需求。

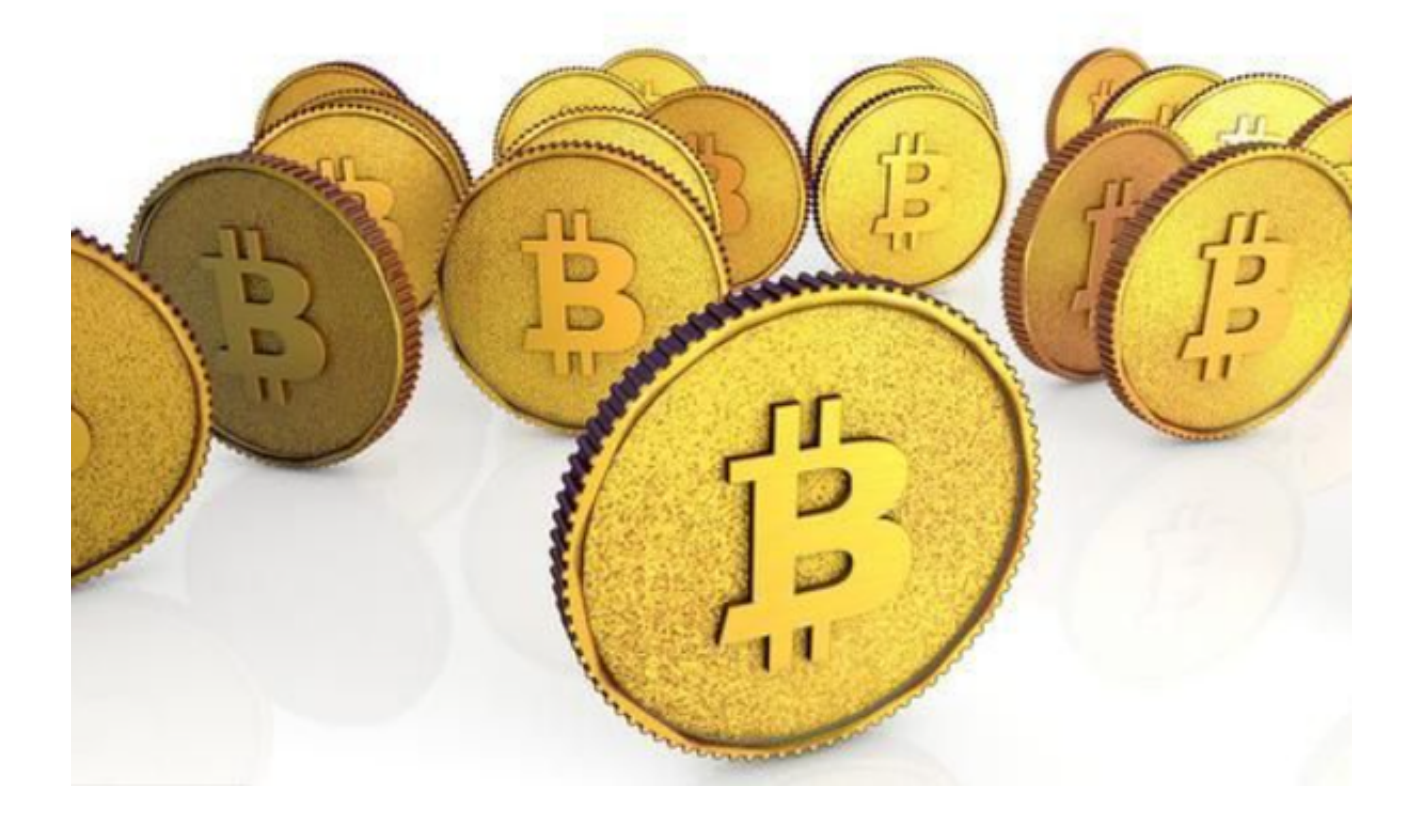

 除了交易服务,bitget交易平台还提供数字货币的存储服务,用户可以在平台上 创建数字钱包,安全存储自己的数字资产。此外,Bitget还为用户提供实时行情、 交易深度等多种工具,帮助用户更好地了解市场行情和进行交易决策。

 投资者可将bitget交易所App下载到手机以方便数字货币交易。打开你的手机浏览 器,输入bitget交易所的官方网址,在网页的顶部,你会看到一个"App下载"的 选项,点击它进入下载页面。

在下载页面上,你会看到"IOS"和"Android"两个选项,选择适用于你手机系 统的版本,并点击下载按钮,系统会提示你进行下载确认,点击确定开始下载,下 载完成后,你可以在手机上找到并安装Bitget的APP,安装完成后,打开APP并按 照指示进行注册和登录。

如果你是使用苹果手机,可以在App Store上直接搜索bitget,然后下载安装即可 。如果是使用安卓手机,则需要前往bitget官网,进行安装包的下载。如果你是PC

用户,需要下载并安装Windows或Mac的客户端程序,并根据指引进行安装和注 册即可。同时,bitget也提供了Web版交易,可以在PC端直接通过浏览器访问bitg et官网进行交易。

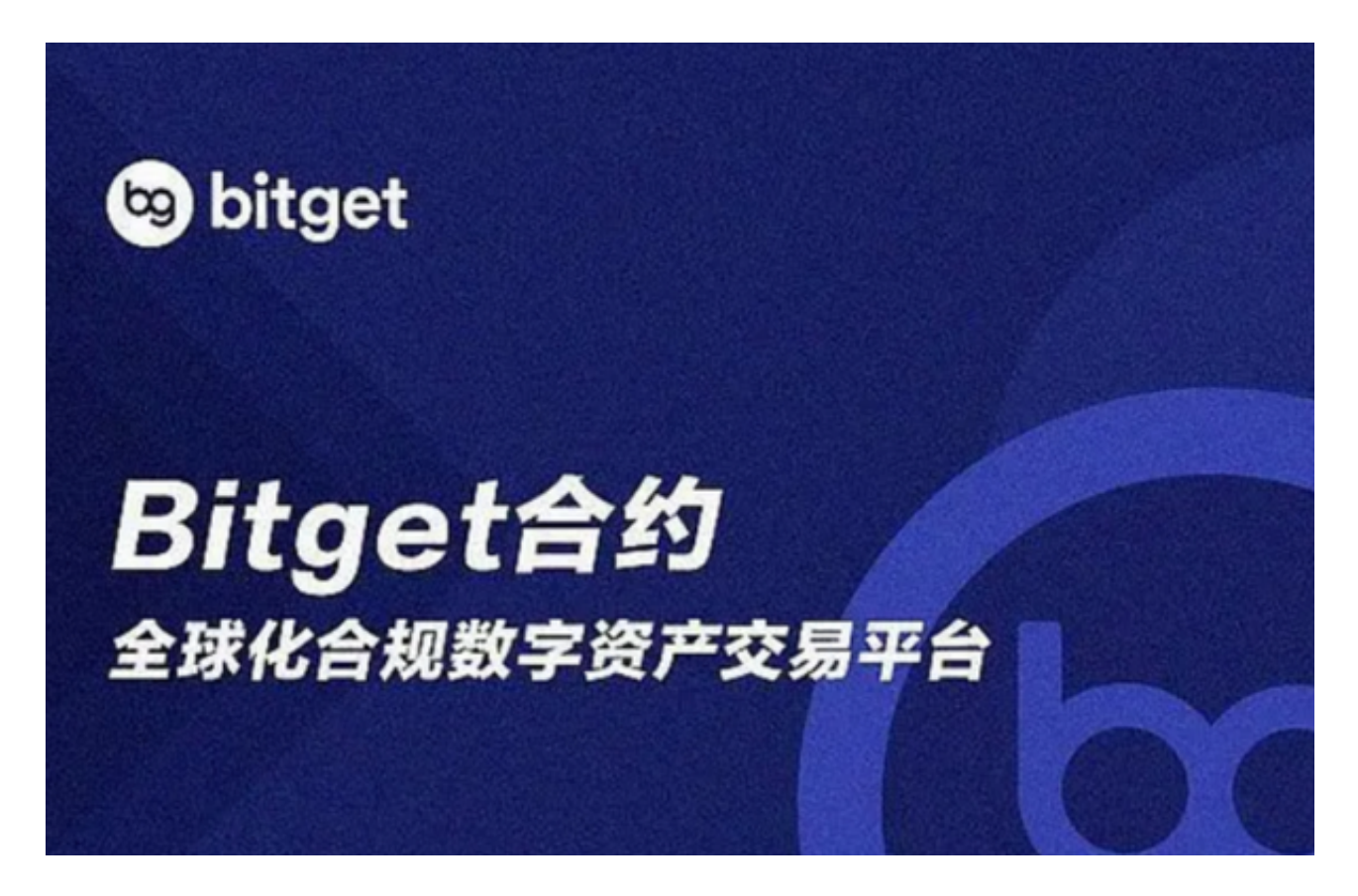

 通过以上这些信息,相信投资者对bitget交易平台有了更深的了解,选择Bitget让 你的交易更快。Bitget是一个专业、优质的数字货币交易平台,下载官方网站非常 简单,根据自己的设备和操作系统进行下载即可。但是,为了保证账户和资产的安 全,请务必注意安装软件时的注意事项,并采取必要的安全措施。